# К вопросу использования компьютерного моделирования при динамическом анализе корректированных гидростатических подшипников

## To a question of use of computer modeling by the dynamic analysis of the corrected hydrostatic bearings

*Аннотация*. В работе рассмотрены вопросы выбора параметров *RC*коррекции гидростатического подшипника шпиндельного узла тяжелого металлорежущего станка при различных условиях его работы. Разработана программа для построения объединенных градиентов логарифмического декремента колебаний и запаса устойчивости по фазе. Предложена методика, основанная на совместном рассмотрении критериев оценки динамического качества и определении по градиентам значений гидравлической емкости и сопротивления.

*Ключевые слова*. гидростатический подшипник, динамическое качество, коррекция, логарифмический декремент колебаний, приведенная масса.

*Abstract*. Questions of the choice of parameters *of RC correction* of the hydrostatic bearing for spindle unit of the heavy metal-cutting machine at various cutting mode of its work are considered. The program for creation of the combined gradients of logarithmic decrement of fluctuations and phase margin is developed. The procedure based on joint consideration of assessment criterion of dynamic quality and the choice by gradients of values of hydraulic capacity and resistance is offered.

*Key words*. hydrostatic bearing, dynamic quality, correction, logarithmic decrement of fluctuations, equivalent mass.

При проектировании и модернизации металлорежущих станков (МРС) ключевым фактором является обеспечение требуемых технологических режимов [1], позволяющих реализовывать с одной стороны высокоскоростную обработку выполняющуюся, при небольших глубинах резания и больших подачах, а с другой стороны высокие нагрузки при низких скоростях резания для чернового режима обработки и для высокопрочных материалов. Также при наличии у МРС выдвижного шпинделя с возможностью установки на него различных типоразмеров оправок значительное влияние на динамику гидростатического подшипника (ГСП) шпиндельного узла (ШУ) оказывает приведенная масса шпинделя [2]. При этом повышение динамического качества для улучшения работоспособности ГСП возможно за счет введения корректирующих *RC*-цепей [3].

Для современных ШУ тяжелых МРС таких, как модуль ЛР400ПМФ-4 определенную сложность представляет выбор параметров коррекции ( $R_A$  – гидравлическое сопротивление,  $C_A$  – гидравлическая емкость), обусловленный необходимостью выполнения обработки как на тихоходных тяжелонагруженных режимах *n*min=100…500 об/мин, так и на чистовых быстроходных операциях до *n*max=3150 об/мин. Использование средств компьютерного моделирования, прежде всего на базе программного комплекса MATLAB, позволяет проводить многопараметрический анализ динамической модели ГСП в том числе с учетом ее нелинейности [4].

Параметры *RC*-цепи могут определяться несколькими способами [5], наибольшими возможностями из которых обладают расчет и построение градиента запаса по фазе ∆ϕ, который получается с помощью разработанной программы *p FG* [6]. На рис. 1, а представлены зависимости  $\Delta \varphi = \varphi rad(C_A; R_A)$  с

2

кривыми уровня  $\Delta \phi = 40^\circ$  и  $\Delta \phi = 55^\circ$  для указанной выше модели МРС при  $n_{\text{min}}$  и приведенной массы *M*пр=50 *кг*, соответствующей отсутствию выдвижения шпинделя [2].

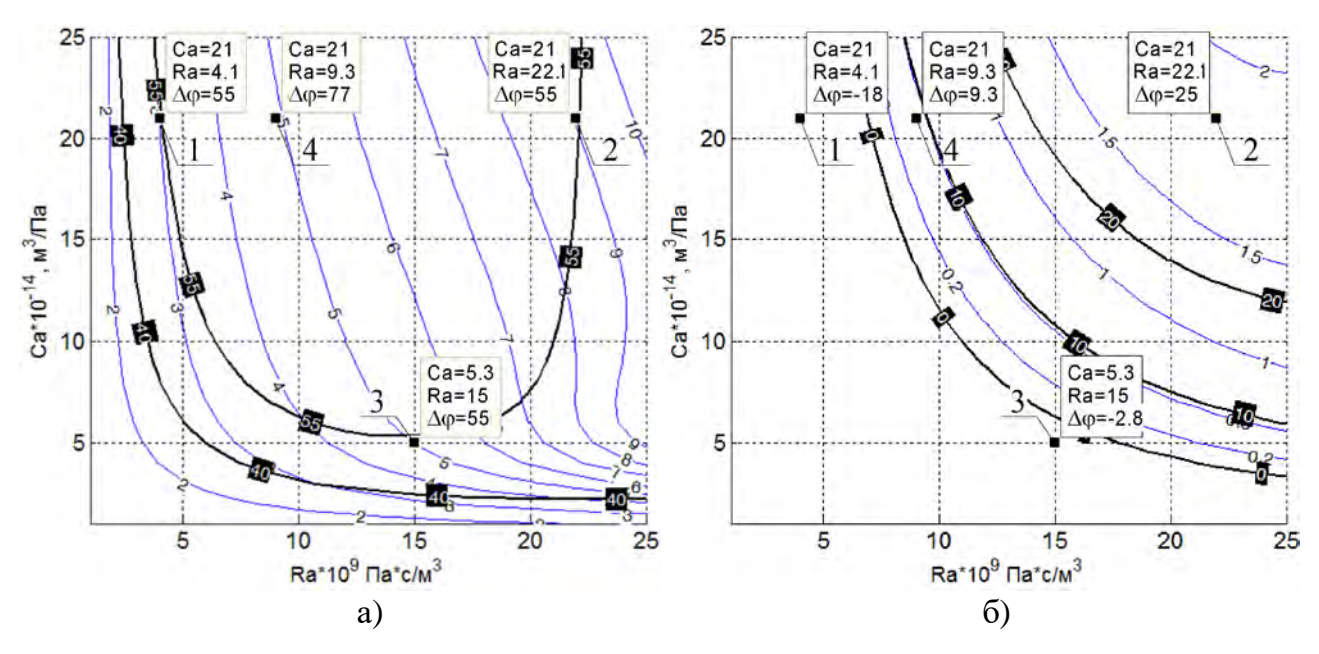

Рис. 1. Зависимости Δϕ = grad(*C*A; *R*A) и λ = grad(*C*A; *R*A) для:

а) *n*min, *M*пр=50 *кг*; б) *n*max, *M*пр=300 *кг*

Кривые уровня обозначают границы различного динамического качества [7]: ∆φ<40° – низкое; 40°<∆φ<55° – невысокое; ∆φ≥55° – высокое. Для точки 3 (рис. 1, а) параметры R<sub>A</sub>=15,0⋅10<sup>9</sup> Па⋅с/м<sup>3</sup>, C<sub>A</sub>=5,3⋅10<sup>-14</sup> м<sup>3</sup>/Па при реализации гидроемкости с помощью стандартного сильфона [8] типоразмера 11х10х0,12 – 36НХТЮ ГОСТ 21482-76 [9] в области кривой ∆φ=55°, соответствующей системе автоматического регулирования (САР) высокого качества [7], обеспечивают неколебательный переходный процесс (ПП) САР (рис. 2), в отличие от исходного некорректированного варианта ШУ. Как установлено ранее [10], при энергетических процессах, происходящих на режимах  $n_{\text{max}}$ снижается вязкость рабочей жидкости и обусловленное этим появление колебательности у ПП. Для повышения динамического качества в таких условиях может быть использован стандартный сильфон с  $C_A$ =21,0⋅10<sup>-14</sup> м<sup>3</sup>/Па (18х10х25 – 36НХТЮ ГОСТ 21482-76) [11]. При этом кривая градиента с  $\Delta \varphi = 55^{\circ}$  имеет для  $n_{\min}$  два варианта исполнения коррекции (рис. 1, а): точка 1 и точка 2. Варианту 2 (точка 2 на рис. 1, а) соответствует неколебательный ПП в отличие от варианта 1 (рис. 2), где проявляется колебательность САР. Таким образом, при одинаковой величине критерия  $\Delta\varphi$  $\Gamma$ C $\Pi$ линамические свойства существенно отличаются, **что** лелает необходимым проведения соответствующей дополнительной проверки, которая может выполняться различными способами. Один из них - это расчет и построение упомянутых ПП, которые позволяют в основном качественно сравнивать рассматриваемые варианты коррекции. К его недостаткам относится необходимость в наличии соответствующих программ и возможность только относительного сравнения динамического качества.

В соответствии с другим способом оценка производится при построении асимптотических логарифмических амплитудно-частотных характеристик (АЛАЧХ), отличие которых проявляется в сочетании различной протяженности участков с наклоном -20 дБ/дек до частоты среза ( $\omega_{\rm cp}$ ) и величины самой  $\omega_{\rm cp}$  [5]. При этом возможна также только качественная оценка вариантов.

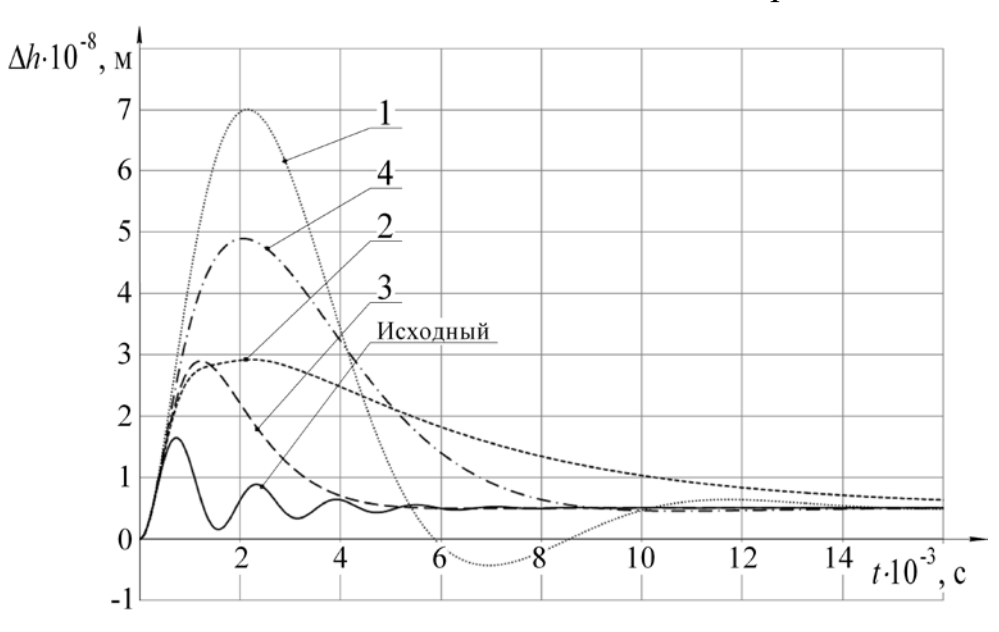

Рис. 2. Переходные процессы для  $R_h$ =100 H при *n*=0 об/мин и  $M_{nn}$ =50 кг

Осуществить количественную оценку вариантов можно при расчете коэффициента колебательности М [12] для САР по АЛАЧХ. Однако не во всех случаях выполним расчет М, так как необходимое пересечение на  $\omega_{cp}$  с наклоном -20 дБ/дек не всегда может быть обеспечено [13].

результате выполнения исследований B установлена возможность использования в качестве критерия количественной оценки динамического качества САР ГСП – логарифмического декремента колебаний ( $\lambda$ ). Особенность применения такого способа связана с тем, что определение  $\lambda$  по ПП невозможно при отсутствии его колебательности (например, кривая 3 на рис. 2). В этом случае для получения  $\lambda$  может быть использована амплитудночастотная характеристика (АЧХ) САР. Для ее расчета и построения используется программа, алгоритм которой приведен на рис. 3.

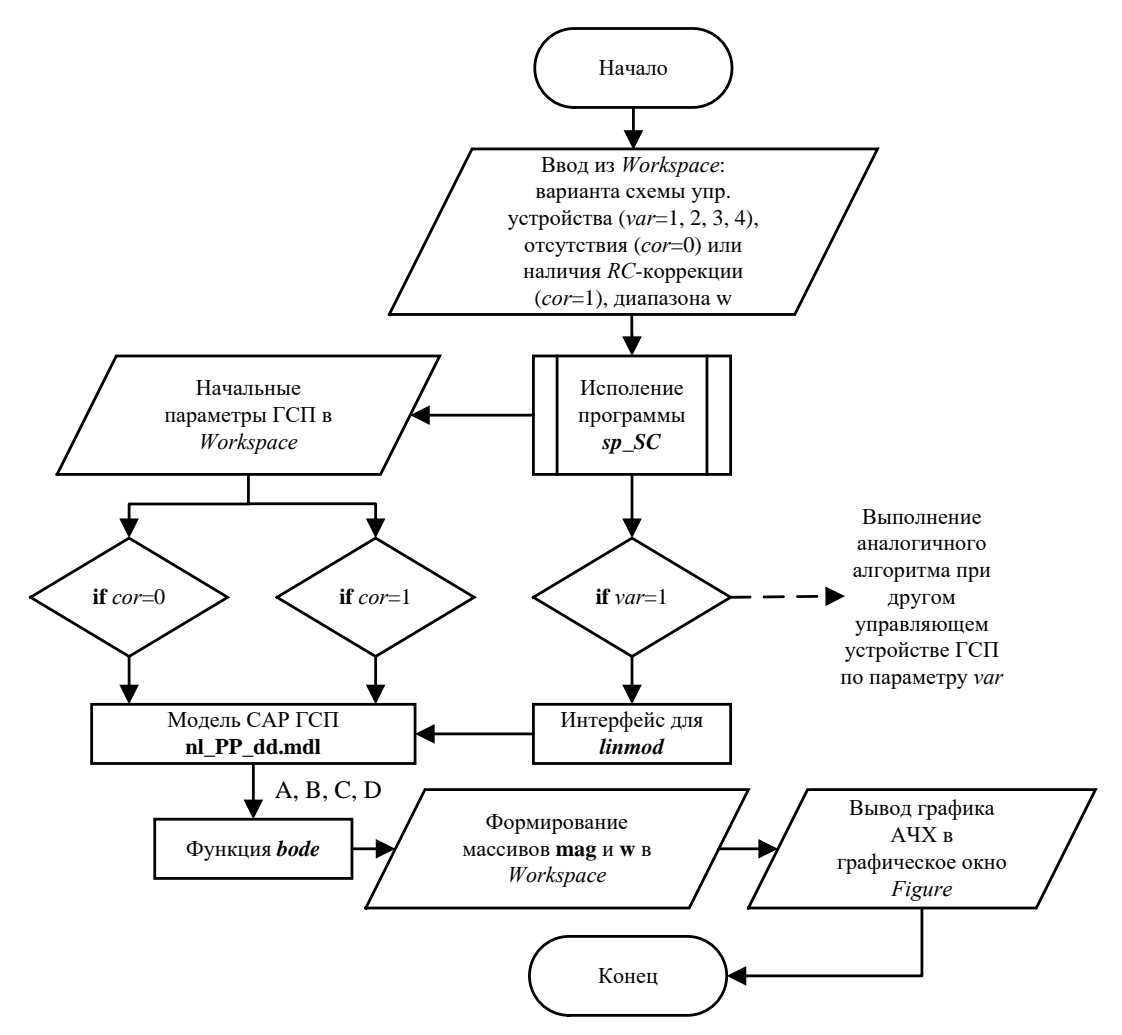

Рис. 3. Алгоритм работы программы р\_АСН

Алгоритм предусматривает работу программы следующим образом: после ввода исходных данных в программу (аналогично программам для других динамических расчетов [10]), исполняется подпрограмма расчета начальных параметров управляющего устройства sp\_SC. При этом все задаваемые и вычисляемые параметры записываются в соответствующие им массивы рабочего пространства MATLAB - Workspace. Основу алгоритма составляет интерфейс расчета и линеаризации модели САР ГСП методом пространства состояний -  $[A,B,C,D]$  - с помощью стандартной функции *linmod* [14]. Применяя функцию *linmod* к исследуемой модели ГСП по следующей функции  $[A,B,C,D] = limnod('nl_PP_d'd'),$  создаются массивы A, B, C, D. Модель 'nl\_PP\_dd' отличается от других [10] тем, что в ней вводятся вход и выход структуры. После этого по функции [mag, phase]=bode(sys, w) (где,  $sys=ss(A,B,C,D)$ , а w – исследуемый диапазон частот) рассчитывается диапазон значений амплитуд (mag) АЧХ. Далее в графическое окно MATLAB выводится AYX.

Полученные АЧХ для тех же выделенных для рис. 1, а вариантов и исходного показаны на рис. 4. По анализу амплитудного пика  $(A_{\text{max}})$  AЧX расчет  $\lambda$  производится в соответствии с известной зависимостью [15]  $\lambda = \pi(\omega_2 - \omega_1)/\omega_{\text{max}}$ , где  $\omega_{\text{max}}$  – частота, соответствующая  $A_{\text{max}}$ ;  $\omega_1$ ,  $\omega_2$  – частоты, соответствующие уровню  $A = A_{\text{max}}/\sqrt{2}$  [12].

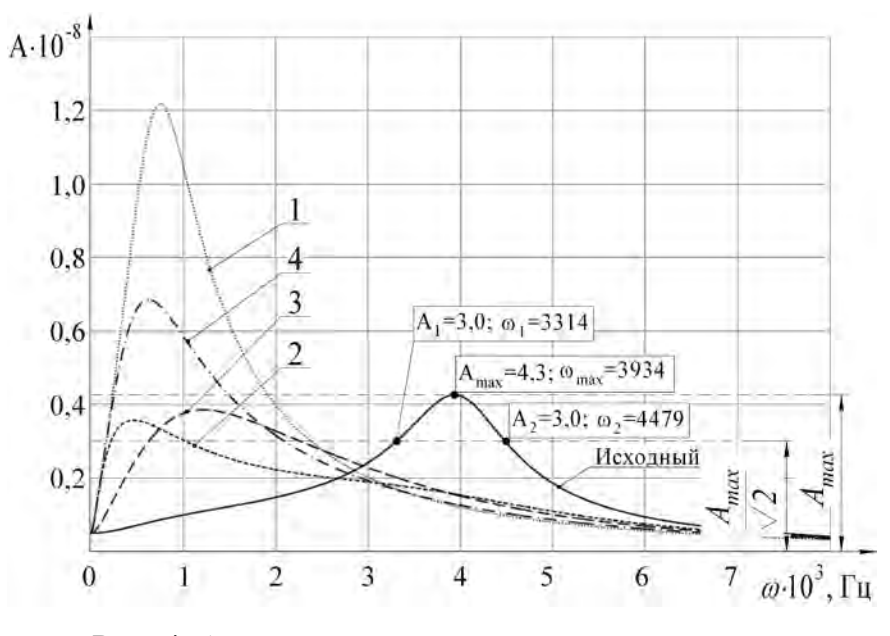

Рис. 4. Амплитудно-частотные характеристики

Для выполнения оценки динамического качества по  $\lambda$  при выборе  $RC$ -цепей параметров корректирующих должны быть построены соответствующие кривые градиентов  $\lambda = grad(C_A; R_A)$ . Для этой цели была доработана используемая ранее для построения  $\Delta \varphi = grad(C_A; R_A)$  программа  $p$  FG. Разработанная на ее основе программа  $p$  GFL позволяет вычислять массивы Δφ и λ для совместного их использования при построении градиентов. Ее алгоритм приведен на рис. 5.

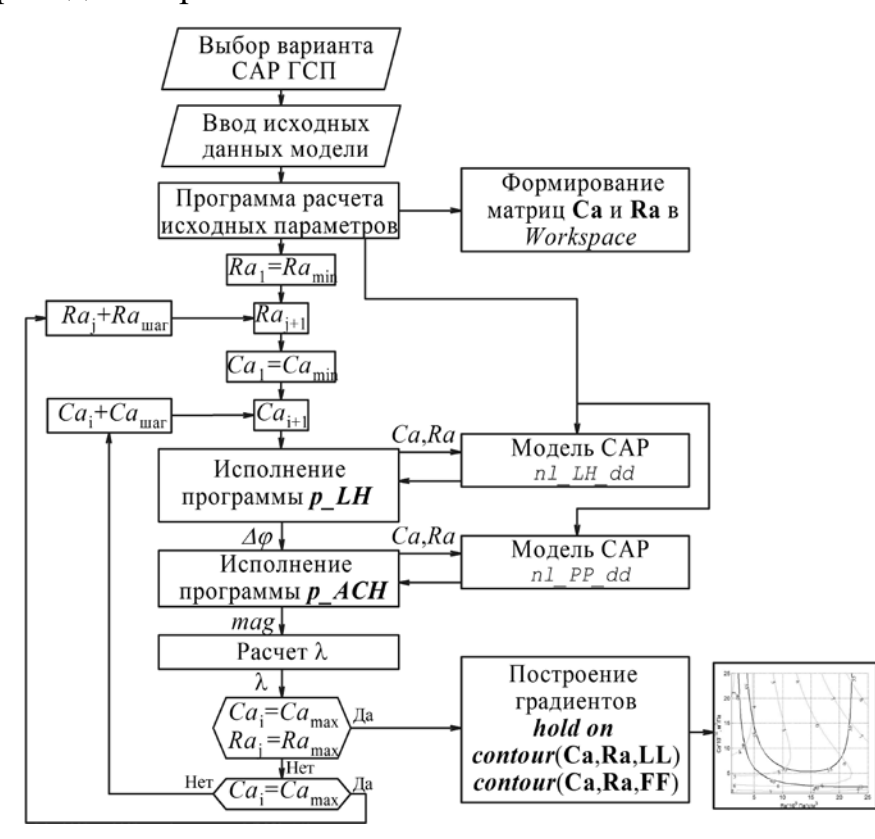

Рис. 5. Алгоритм программы *p\_GFL* 

Он представляет собой циклический расчет параметров  $\lambda$  и  $\Delta\varphi$  в зависимости от диапазонов  $C_A$ ,  $R_A$  и установленных для них шагов с формированием соответствующих массивов данных:  $\lambda$  (LL),  $\Delta\phi$  (FF),  $C_A$  (CA) и  $R_A$  (RA). В скобках приведены обозначения принятые в MATLAB. Основу алгоритма составляют упомянутая программа  $p$  *ACH* и программа  $p$  *LH* [10] при исполнении которых, на каждом этапе расчета создаются массивы mag, w (со значениями амплитуды и частоты АЧХ) и Pm (по р\_LH, соответствует

значению ∆φ). Далее встроенными стандартными операторами MATLAB вычисляется максимальное значение *max***(mag)** и соответствующий этой ячейке индекс. По индексу из массива **w** определяется величина частоты  $\omega_{\text{max}}$ соответствующая *A*max. Затем вычисляется расчетное значение амплитуды –  $A_{\text{max}}/\sqrt{2}$ . По данной величине с помощью стандартных операторов находятся две ячейки в массиве **mag** со значениями наиболее близкими к расчетному. По индексам ячеек определяются соответствующие значения  $\omega_1$  и  $\omega_2$ . После этого по упомянутой формуле рассчитывается величина λ. Построение объединенных градиентов осуществляется с помощью функций *hold on*, *contour***(CA, RA, LL)**  и *contour***(CA, RA, FF)** с дополнительными настройками по толщине кривых, обозначению кривых, их количеству и цвету.

Для рассматриваемого ГСП полученные зависимости  $\lambda = \text{grad}(C_A; R_A)$ приведены совместно с кривыми Δφ=*grad*(*C*A; *R*A) на рис. 1, где тонкими кривыми изображены линии уровня λ. Анализ представленных материалов (рис. 1, а) показывает, что для точки 2 значение  $\lambda = 9$ , что существенно больше, чем для точки 3 ( $\lambda$ =5). Наименьшее значение ( $\lambda$ =3) соответствует точке 1. Проверка динамики в точке 4, где при  $C_\mathrm{A}\text{=}21,\!0\!\cdot\!10^{\text{-}14}\mathrm{~m}^3\mathrm{/}\Pi$ а значение  $\Delta\phi$ существенно превышает 55° и составляет около 77° показывает по ПП (рис. 2), что динамическое качество, тем не менее не является наибольшим. Это же и без построения ПП подтверждает значение соответствующего λ=5. Сопоставление критериев ∆φ и λ в совокупности со значениями параметров коррекции приведено в табл.

Худшими условиями работы ГСП является сочетание режимов при  $n_{\text{max}}$ =3150 об/мин и наибольшем значении  $M_{\text{mp}}$ =300 кг [2]. Полученные для них кривые Δφ=*grad*(*C*A; *R*A) и λ=*grad*(*C*A; *R*A) приведены на рис. 1, б. Они показывают, что работа ШУ без коррекции практически не возможна, а для рассмотренных вариантов *RC*-цепи работоспособным по критерию ∆φ является условие только для точки 2. При этом кривые градиента запаса по фазе находятся за пределами САР низкого качества [7]. Причем даже вариант, соответствующий точке 4, близок к границе устойчивости. Значения λ также в полной мере сказанное подтверждают.

Табл.

| Условия расчета |                          |                   | $Δ$ φ   |                                                                     |                                 |                                  |
|-----------------|--------------------------|-------------------|---------|---------------------------------------------------------------------|---------------------------------|----------------------------------|
| Точки           | $C_{\rm A}$              | $R_{\rm A}$       | $n=0$   | $n=3150$                                                            | $n=0$                           | $n=3150$                         |
|                 | $\text{M}^3/\text{Ta}$   | $\text{Ta-c/m}^3$ | об/мин, | об/мин,                                                             | об/мин,                         | об/мин,                          |
|                 |                          |                   |         | $M_{\text{np}} = 50 \text{ kg} \mid M_{\text{np}} = 300 \text{ kg}$ | $M_{\text{np}} = 50$ $\kappa z$ | $M_{\text{np}} = 300 \text{ kg}$ |
| Исходный        | $\overline{\phantom{a}}$ |                   | 16      | $-12,7$                                                             | 0,93                            | 0,59                             |
|                 | 21                       | 4,1               | 55      | $-18$                                                               | 3                               | 0,66                             |
| $\overline{2}$  | 21                       | 22,1              | 55      | 25,0                                                                | 9                               | 1,85                             |
| $\overline{3}$  | 5,3                      | 15                | 55      | $-2,8$                                                              | 5,03                            | 0,14                             |
| $\overline{4}$  | 21                       | 9,3               | 77,1    | 9,3                                                                 | 5                               | 0,47                             |

Результаты расчета параметров коррекции для САР ГСП

Дополнительно построенные ПП показывают практическую приемлемость коррекции для условий точки 2 (рис. 6). Для точки 4 ПП колебательный, но достигает 5% зоны от установившегося значения при  $t_{\text{III}}= 0.06$  с. ПП для вариантов 1, 3 и исходного показывают, что САР неустойчива. Из этого следует, что наиболее удовлетворяющим вариантом по работоспособности является ГСП с параметрами коррекции  $R_A=22,1\cdot 10^9$  Па $\cdot$ с/м<sup>3</sup>,  $C_A = 21,0.10^{-14}$  м<sup>3</sup>/Па.

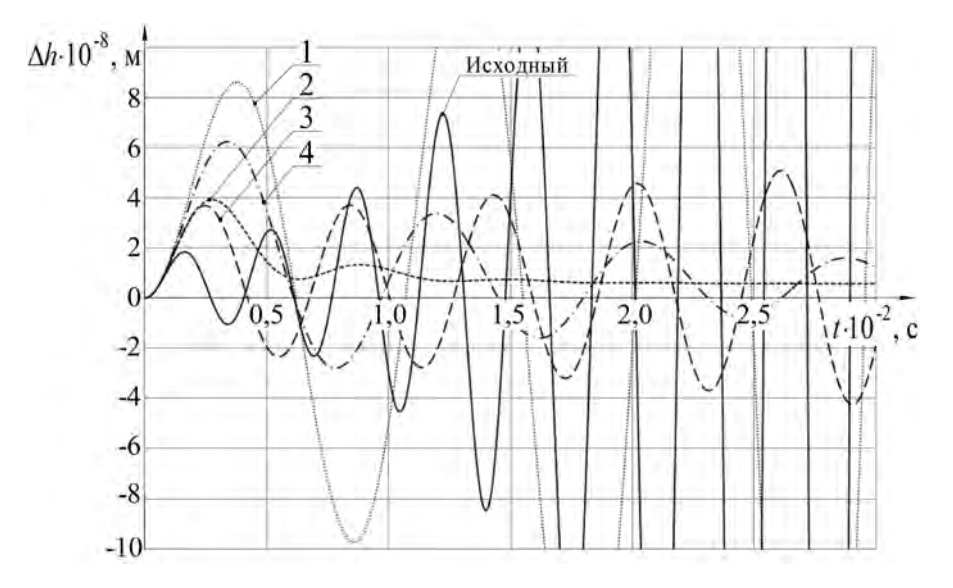

Рис. 6. Переходные процессы для  $R_h$ =100 H при  $n=3150$  об/мин и  $M_{np}=300$  кг

#### *Выводы*

Разработана программа для расчета и построения с учетом энергетических процессов градиентов Δφ=*grad*(*C*A; *R*A) и λ=*grad*(*C*A; *R*A) в пакете MATLAB. Их совместный анализ позволяет однозначно и количественно определять параметры *RC*-коррекции в исследуемом диапазоне  $C_A$  и  $R_A$ . Правильность выбора подтверждается расчетом соответствующих переходных процессов. Данную методику и программу можно рекомендовать для инженеров при модернизации и проектировании различных шпиндельных узлов с гидростатическими подшипниками.

#### *Литература*

- 1. Бушуев В.В., Кузнецов А.П., Сабиров Ф.С., Хомяков В.С., Молодцов В.В. Состояние и направления развития научных исследований в станкостроении // СТИН, № 11, 2015. С. 12-20.
- 2. Бундур М.С., Пелевин Н.А., Прокопенко В.А. Динамика шпиндельного гидростатического подшипника с учетом изменения приведенной массы // Современное машиностроение: Наука и образование: материалы 5-й Международной научно-практической конференции – СПб.: Изд-во Политехн. ун-та, 2016. С. 1028-1039.
- 3. Прокопенко В.А., Яцкевич А.А. Динамические характеристики ГСП тяжелых МРС. // В кн.: Прогрессивные технологические процессы в машиностроении. Л: ЛГТУ, 1990. 7-14 с.
- 4. Pelevin N.A. Computer Modeling and Analysis of the Dynamic Properties of Hydrostatic Bearing Systems // В кн.: Computer Modeling and Analysis of the Dynamic Properties of Hydrostatic Bearing Systems. СПб. : Изд-во Политехн. ун-та, 2014. С. 167.
- 5. Бундур М.С., Прокопенко В.А., Пелевин Н.А. Анализ возможностей определения корректирующих параметров гидростатических подшипников металлорежущих станков // Металлообработка, № 6(96), 2016. С. 22-33.
- 6. Пелевин Н.А., Прокопенко В.А., Чернов И.А. Графо-аналитический метод выбора параметров коррекции гидростатических подшипников с помощью среды MATLAB // Теория механизмов и машин, № 2, 2015. С. 13-22.
- 7. Иващенко H.H. Автоматическое регулирование. Теория и элементы систем. М: Машиностроение, 1983. 608 с.
- 8. М.С. Бундур, Н.А. Пелевин, П.П. Петков, В.А. Прокопенко. Расчет, моделирование и конструирование оборудования с компьютерным управлением: практикум. СПб.: Изд-во Политехн., 2016. 56 с.
- 9. Государственный стандарт союза СССР ГОСТ 21482-76 Сильфоны однослойные измерительные металлические. Технические условия. М.: Государственный комитет СССР по стандартам. 1976.
- 10. Пелевин Н.А. Компьютерное моделирование энергетических процессов в шпиндельных гидростатических подшипниках // КОМОД 2015: труды международной научно-технической конференции. 1-3 июля 2015 года, 2015. С. 74-82.
- 11. Бундур М.С., Пелевин Н.А., Прокопенко В.А. Динамика высокоскоростных шпиндельных узлов тяжелого станочного оборудования // Научно-технические ведомости СПБГПУ, Т. 238, № 1, 2016. С. 145-154.
- 12. Бесекерский В.А., Попов Е. Н. Теория систем автоматического управления. Изд. 4-е, пере раб. и доп. СПб: Изд-во «Профессия», 2003. 752 с.
- 13. Пелевин Н.А., Прокопенко В.А. Оценка динамического качества гидростатического подшипника на основе показателя колебательности // Неделя науки СПбПУ: материалы научной конференции с международным участием. Институт металлургии, машиностроения и транспорта. Ч.2. СПб.: Изд-во Политехи, ун-та, 2016. С. 255-257.
- 14. Кондрашов В.Е., Королев С.Б. MATLAB как система программирования научнотехнических расчетов. М: Мир, 2002. 350 с.
- 15. Определение динамических характеристик горизонтально-расточных станков (Тема 148-72). Отчет №528. Ленинград: ОКБС, 1972. 33 с.

### *Сведения об авторах*

Пелевин Никита Александрович Санкт-Петербургский политехнический университет Петра Великого Рабочий адрес: 195251, Санкт-Петербург, Политехническая ул., 29 Аспирант каф. «Технология машиностроения» Электронная почта: twic@inbox.ru SPIN-код: [2852-4002](http://elibrary.ru/author_info.asp?isold=1)

Бундур Михаил Семенович Санкт-Петербургский политехнический университет Петра Великого Рабочий адрес: 195251, Санкт-Петербург, Политехническая ул., 29 Ученая степень, звание: к.т.н., доцент Должность: доцент Электронная почта: [mmfgak@mail.ru](mailto:mmfgak@mail.ru)

Прокопенко Вячеслав Алексеевич Санкт-Петербургский политехнический университет Петра Великого Рабочий адрес: 195251, Санкт-Петербург, Политехническая ул., 29 Ученая степень, звание: к.т.н., доцент Должность: доцент Электронная почта: mmfgak@mail.ru

Pelevin Nikita Aleksandrovich Peter the Great St. Petersburg Polytechnic University Postal address: 29, Politechnicheskaya St., St. Petersburg, 195251, Russia

Bundur Mihail Semenovich Peter the Great St. Petersburg Polytechnic University Postal address: 29, Politechnicheskaya St., St. Petersburg, 195251, Russia

Prokopenko Vyacheslav Alekseevich Peter the Great St. Petersburg Polytechnic University Postal address: 29, Politechnicheskaya St., St. Petersburg, 195251, Russia